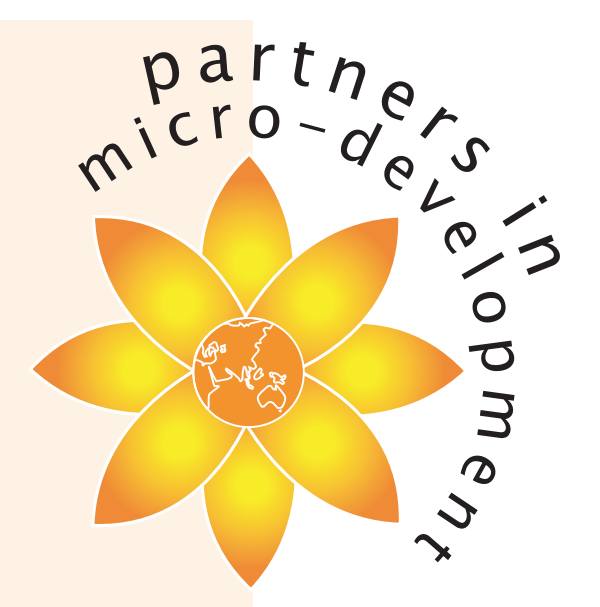

# Integrated English Language

### and

# Computer Literacy **Syllabus**

For Grade 1 Classroom Program for Units 1 - 5

January 2004

A pilot program for village schools in the North East of Sri Lanka

© Partners in Micro-Development Inc. January 2004

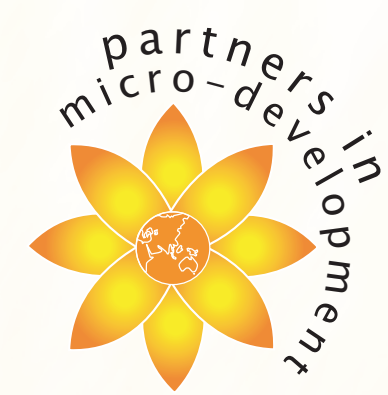

This document contains suggested lesson plans based on the PIMD Integrated English Language and Computer Literacy Syllabus for Grades 1 and 2, Version 2.0, January 2004. The lesson plans should be read in conjunction with the syllabus. As per the Syllabus, the lessons are based on the use of oral and aural teaching methods and are highly dependent on teacher creativity and active learning. The lessons are a guide only and should be adapted to local needs and circumstance as required.

Entire contents © Partners In Micro-development Inc. All rights reserved. Reproduction of this publication in any form without prior written permission is forbidden.

#### Unit 1 – Getting Started

 $\sqrt{ }$ 

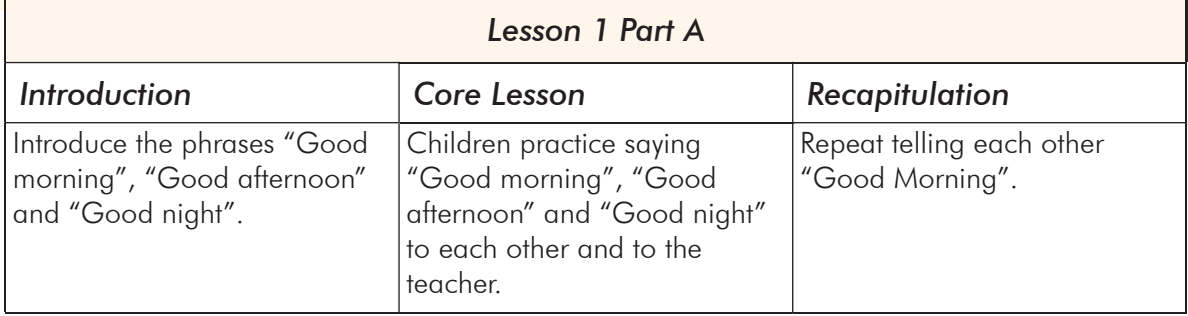

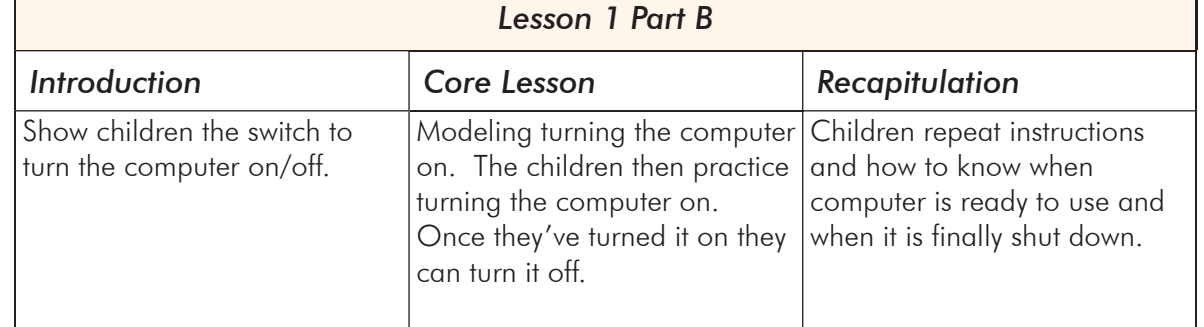

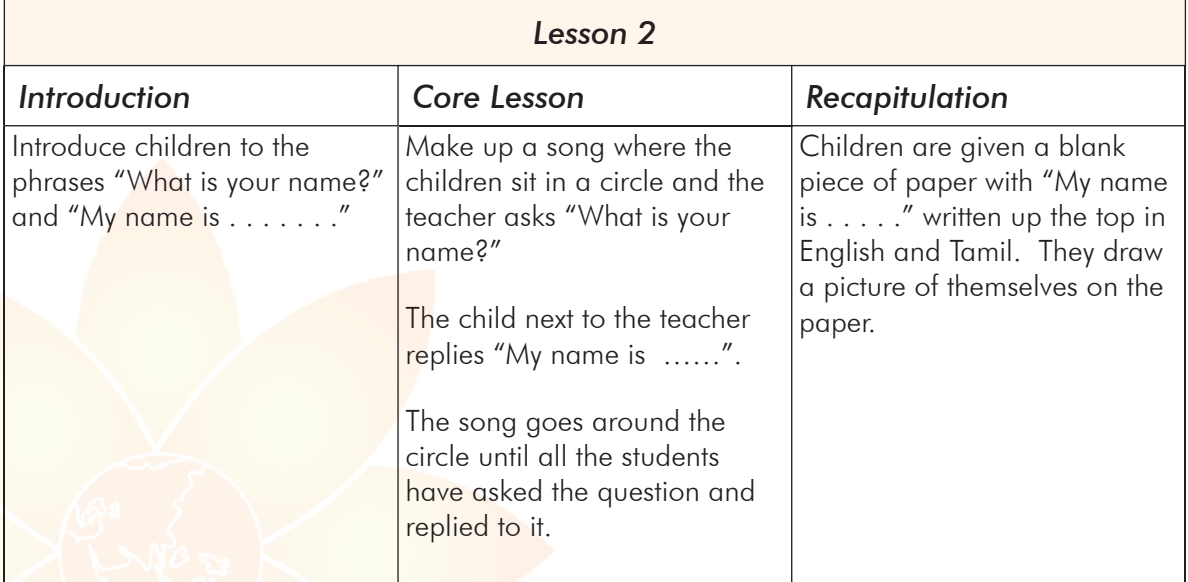

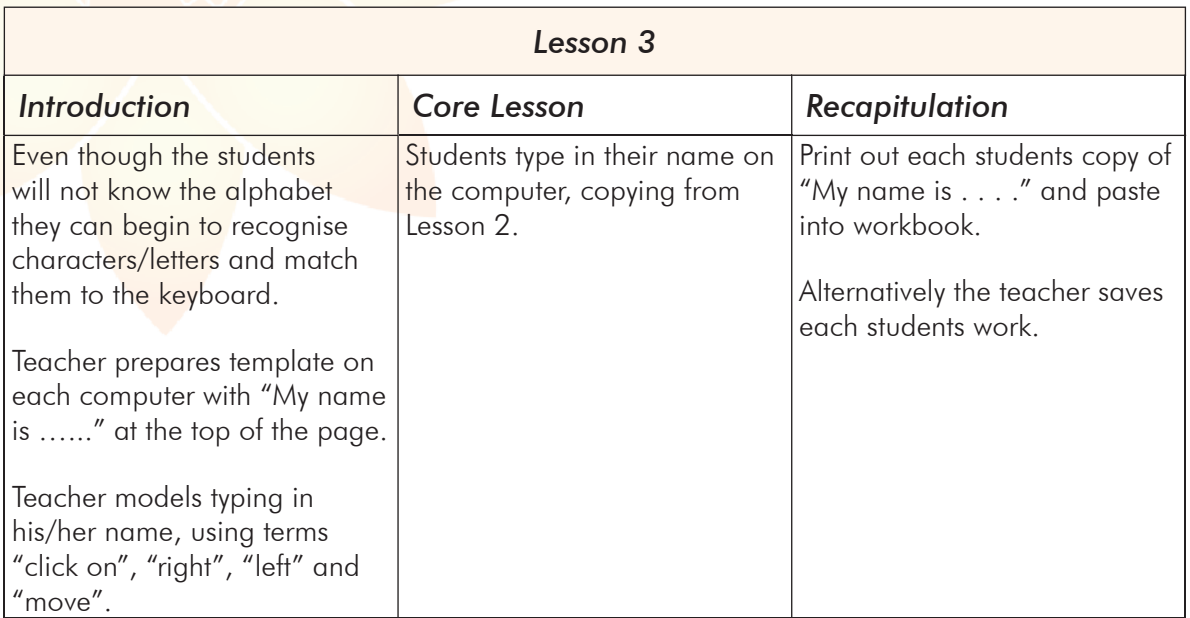

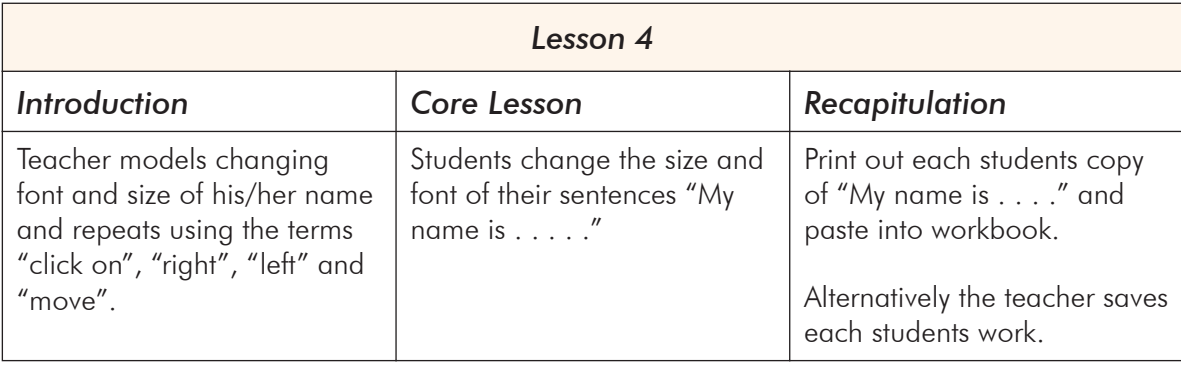

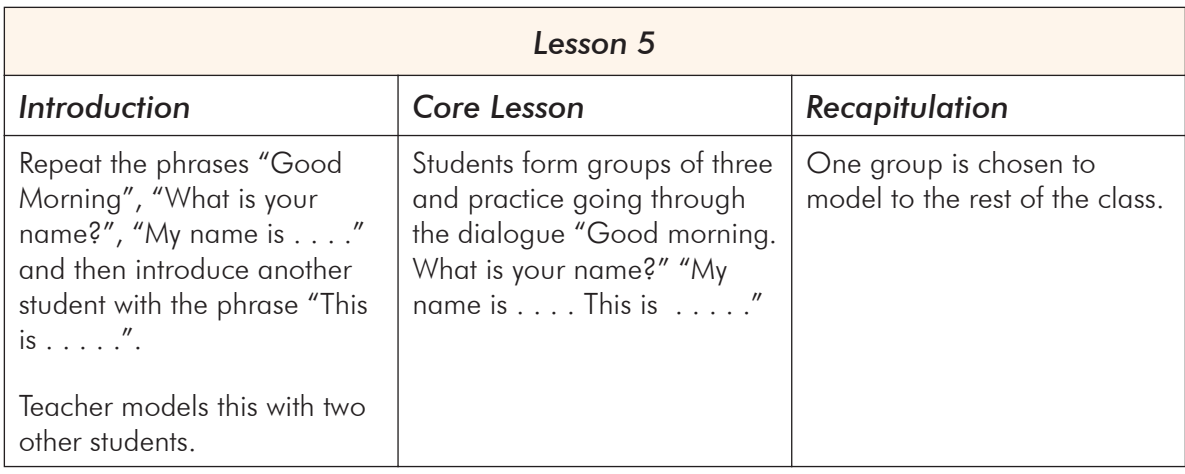

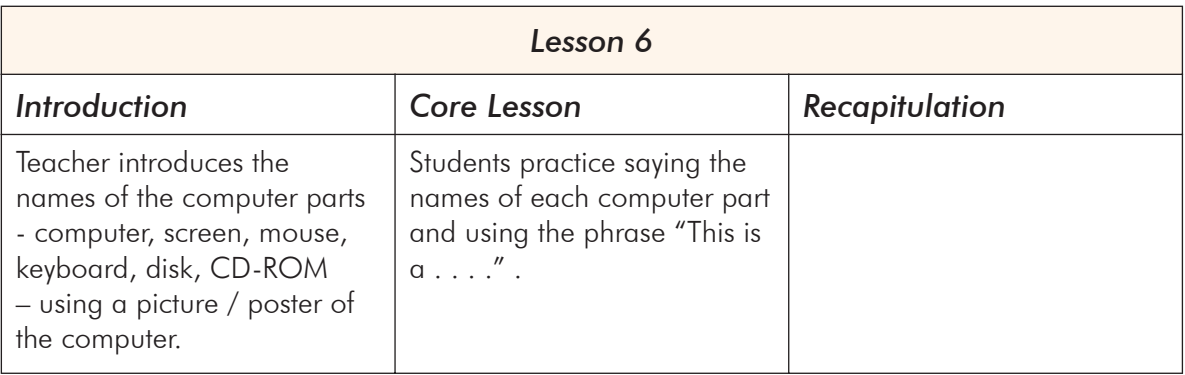

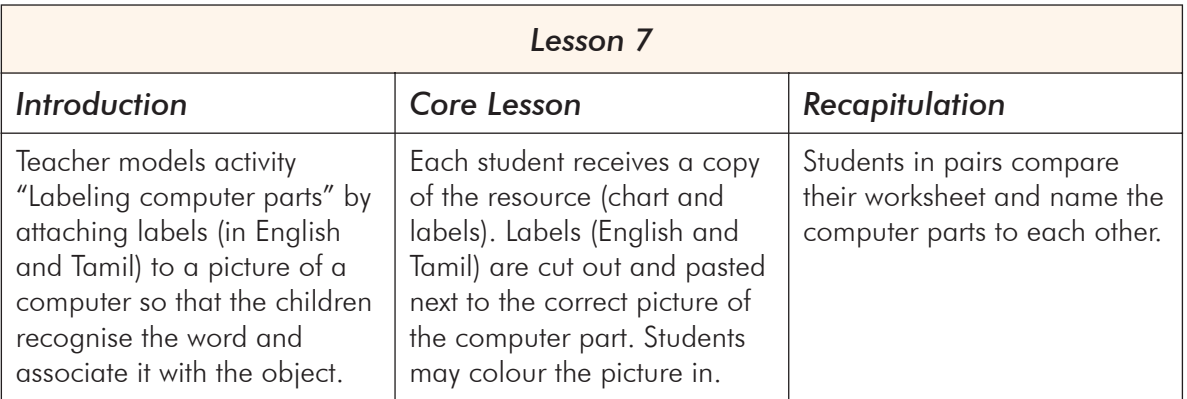

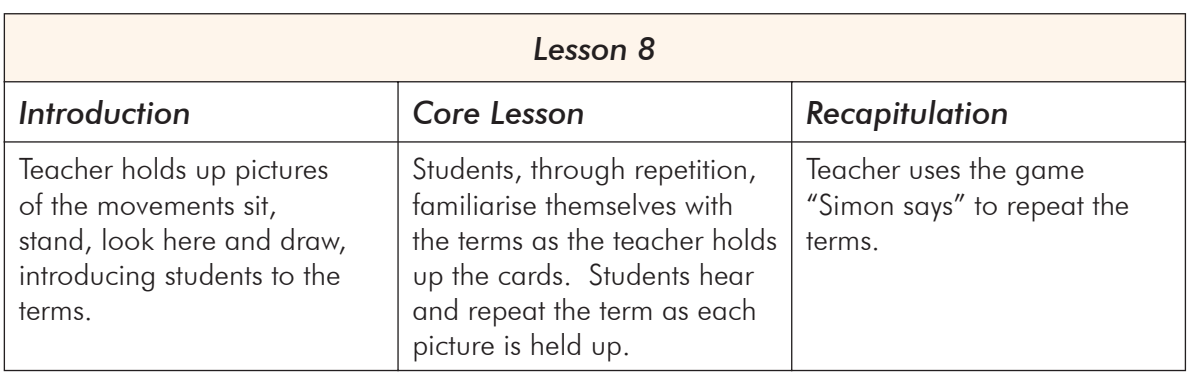

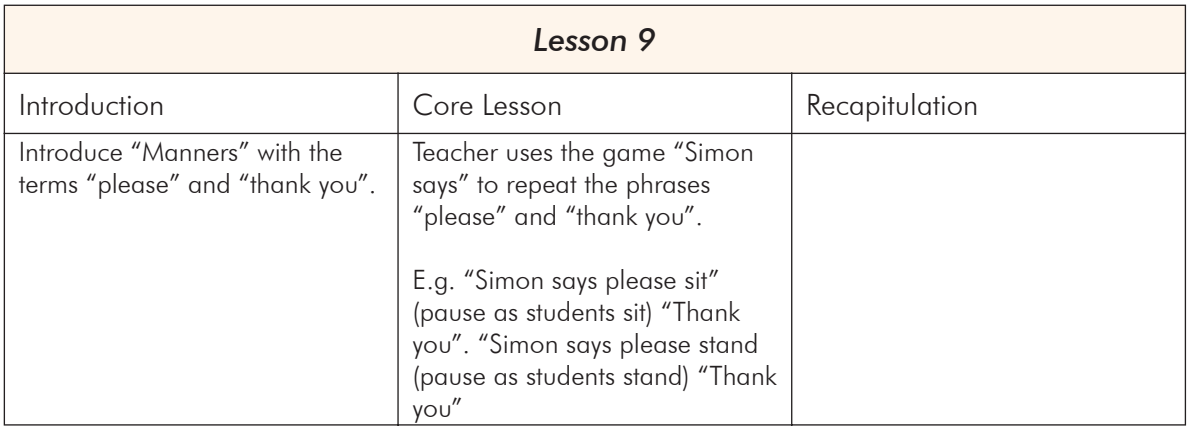

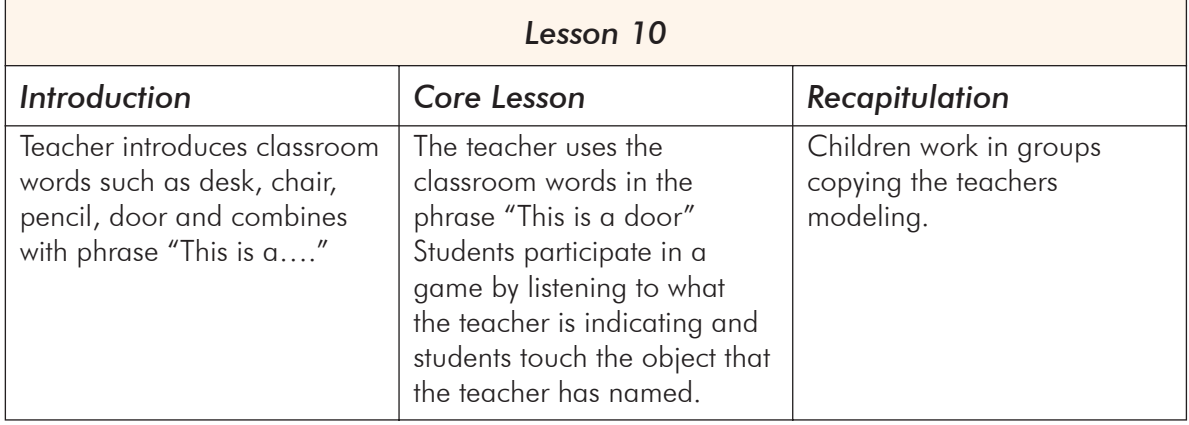

# Unit 2 – Where is …?

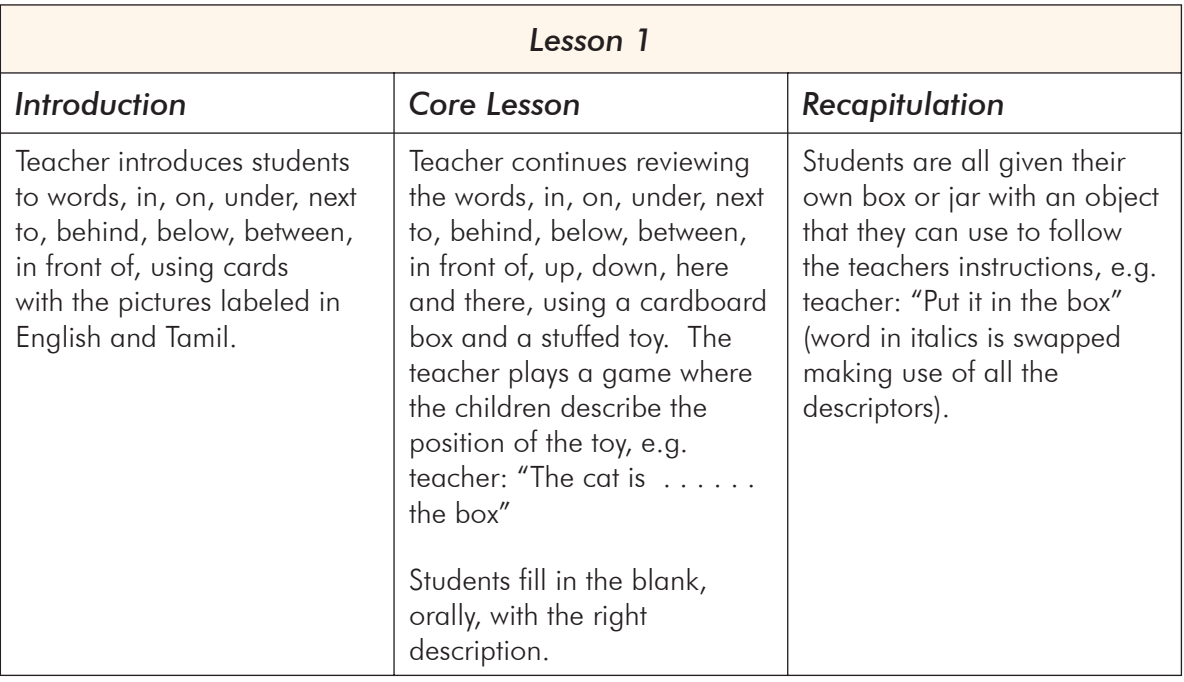

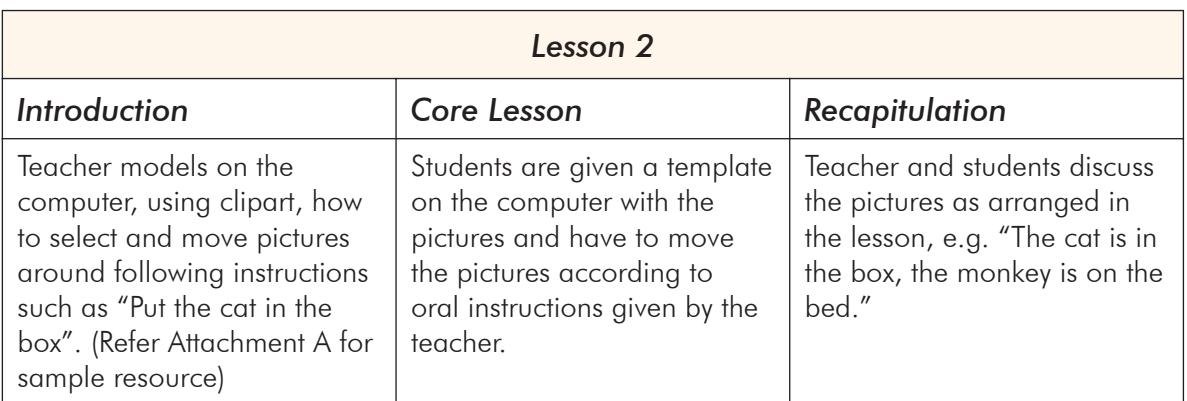

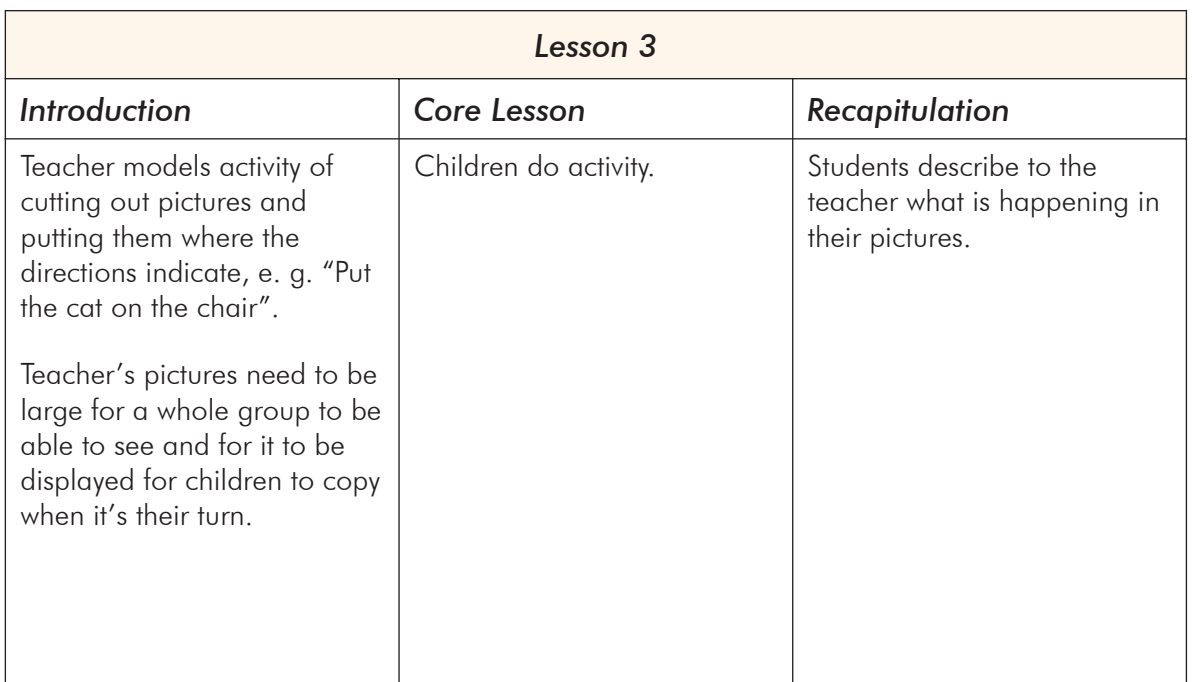

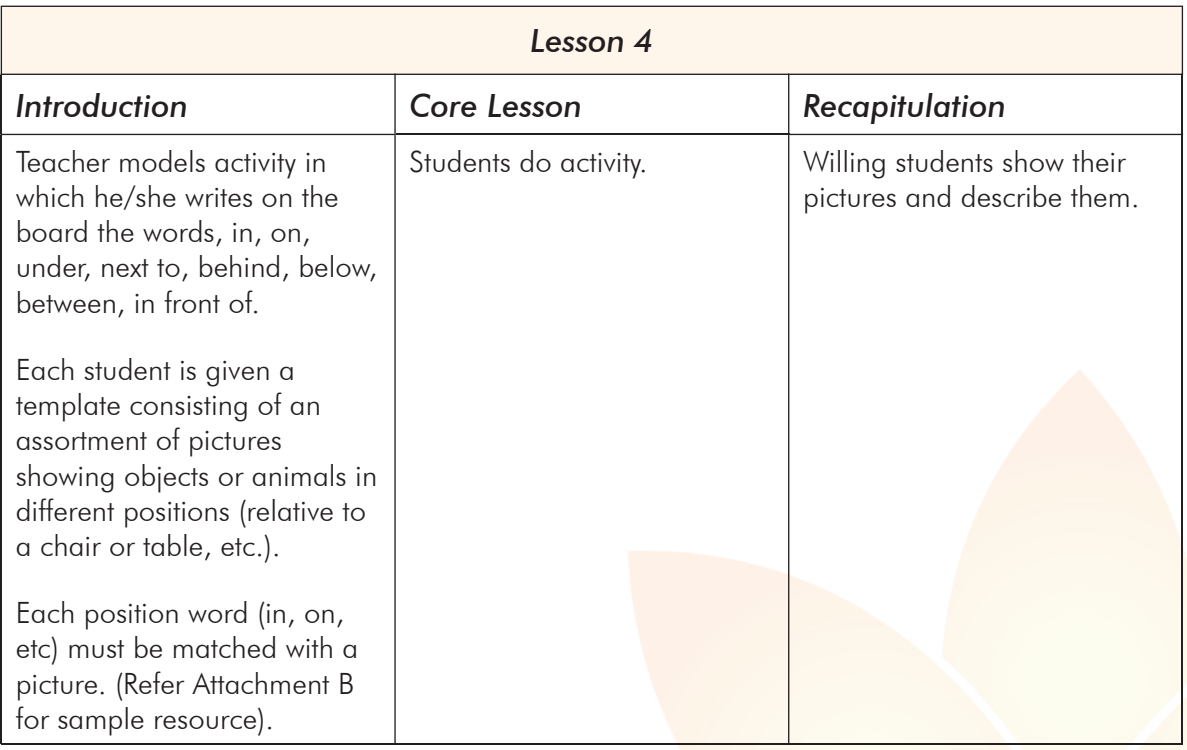

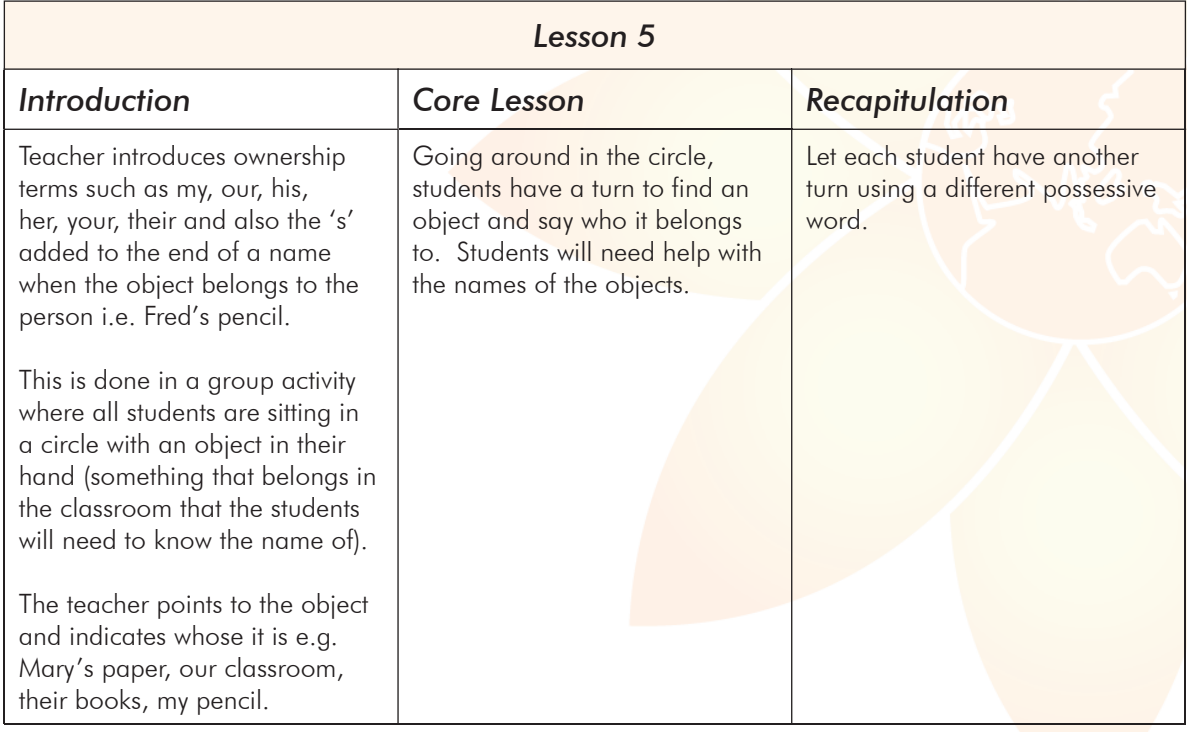

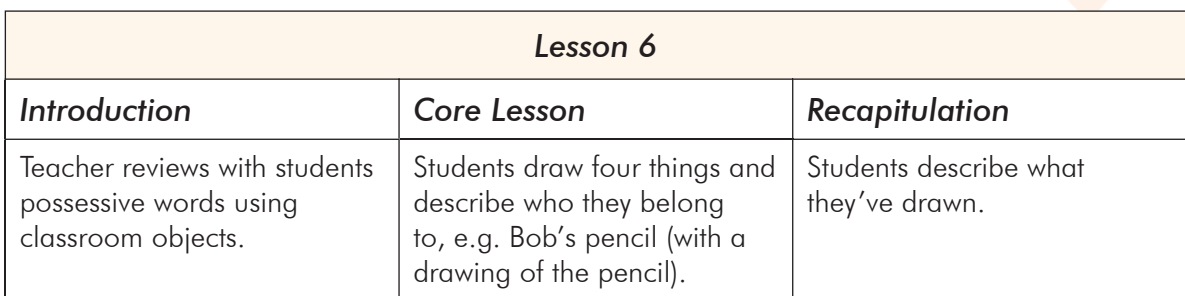

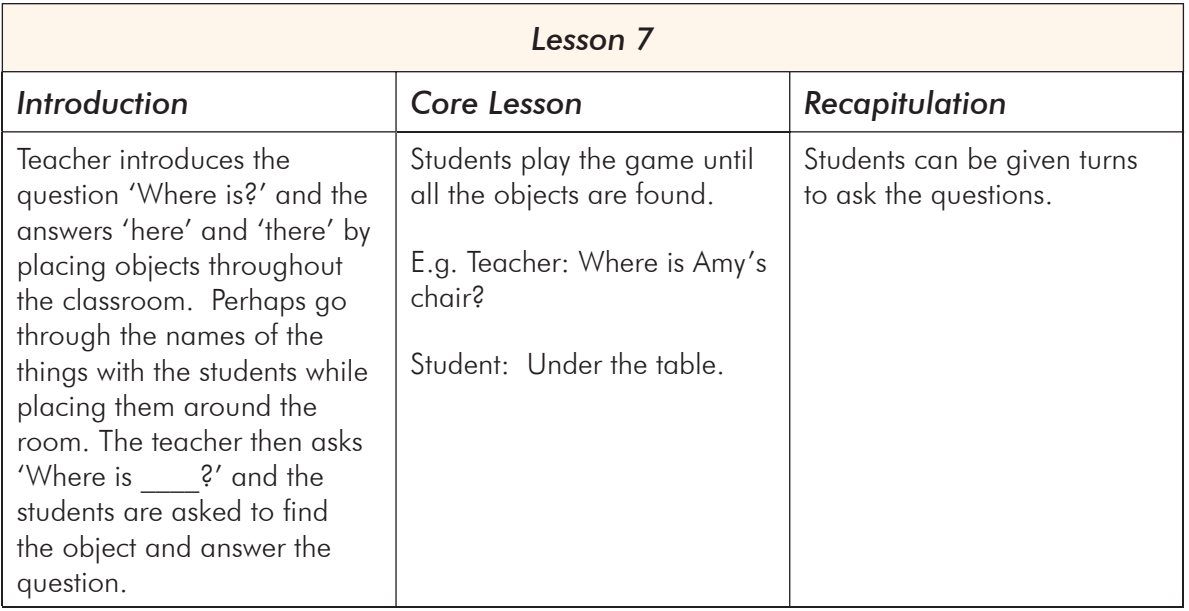

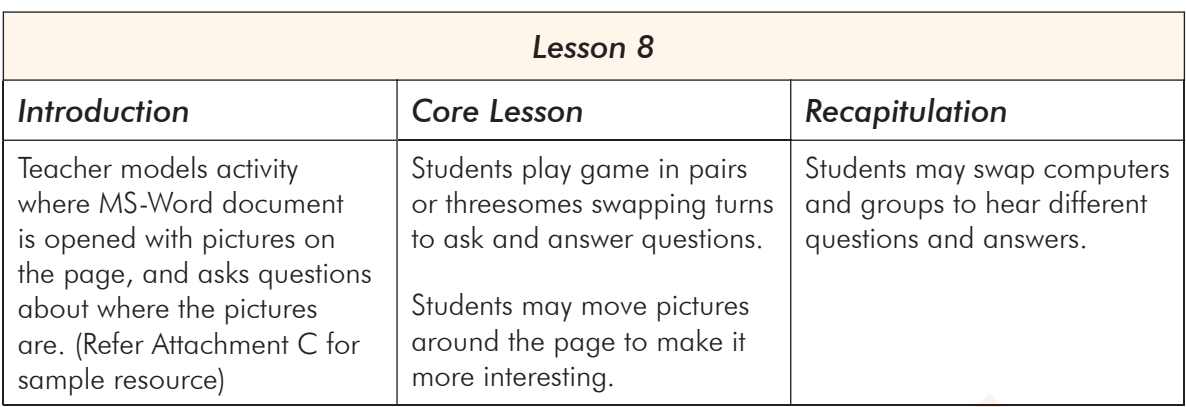

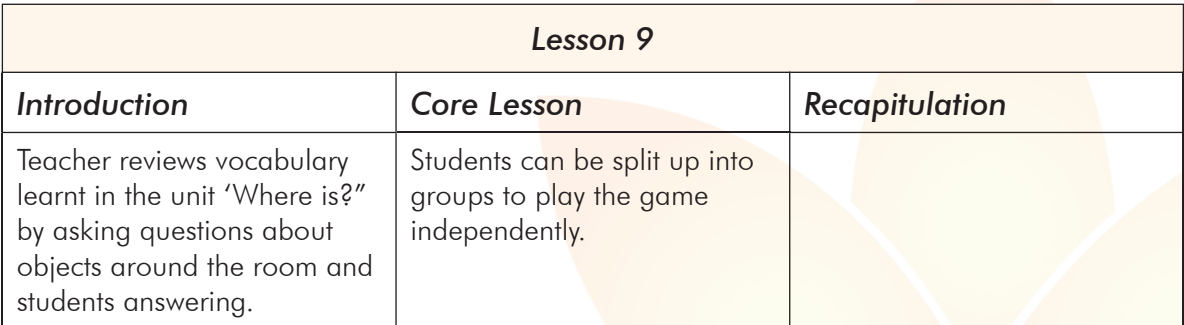

#### Attachment A – Lesson 2

Teacher instructions :

- Put the spider in the bath
- **Put the monkey under the table**
- Put the elephant behind the wall
- **Put the monkey between the 2 trees**
- Put the cat in front of the wall
- Put the snail next to the leaf
- Put the elephant on the bed

Clipart for students to match and move

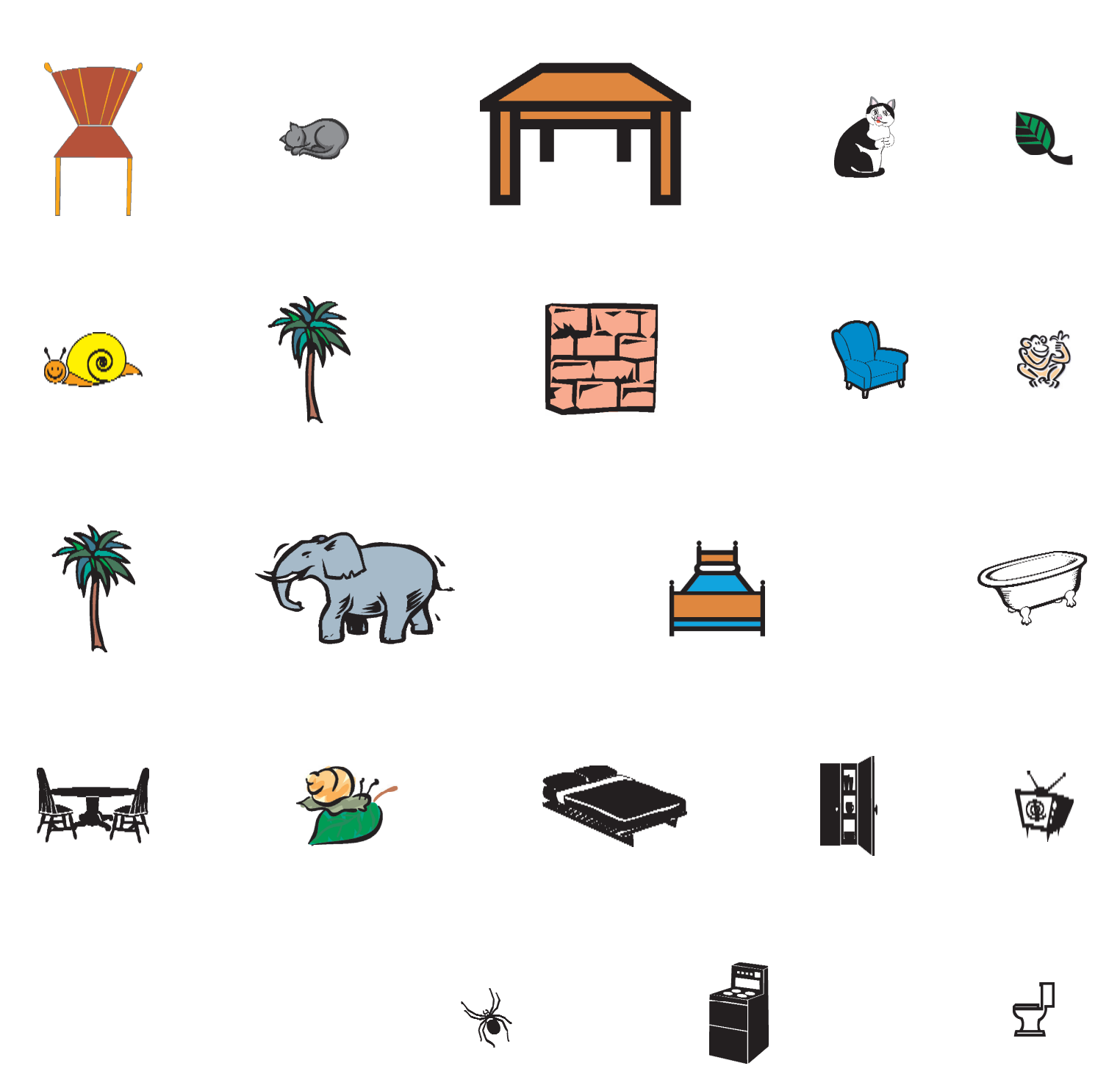

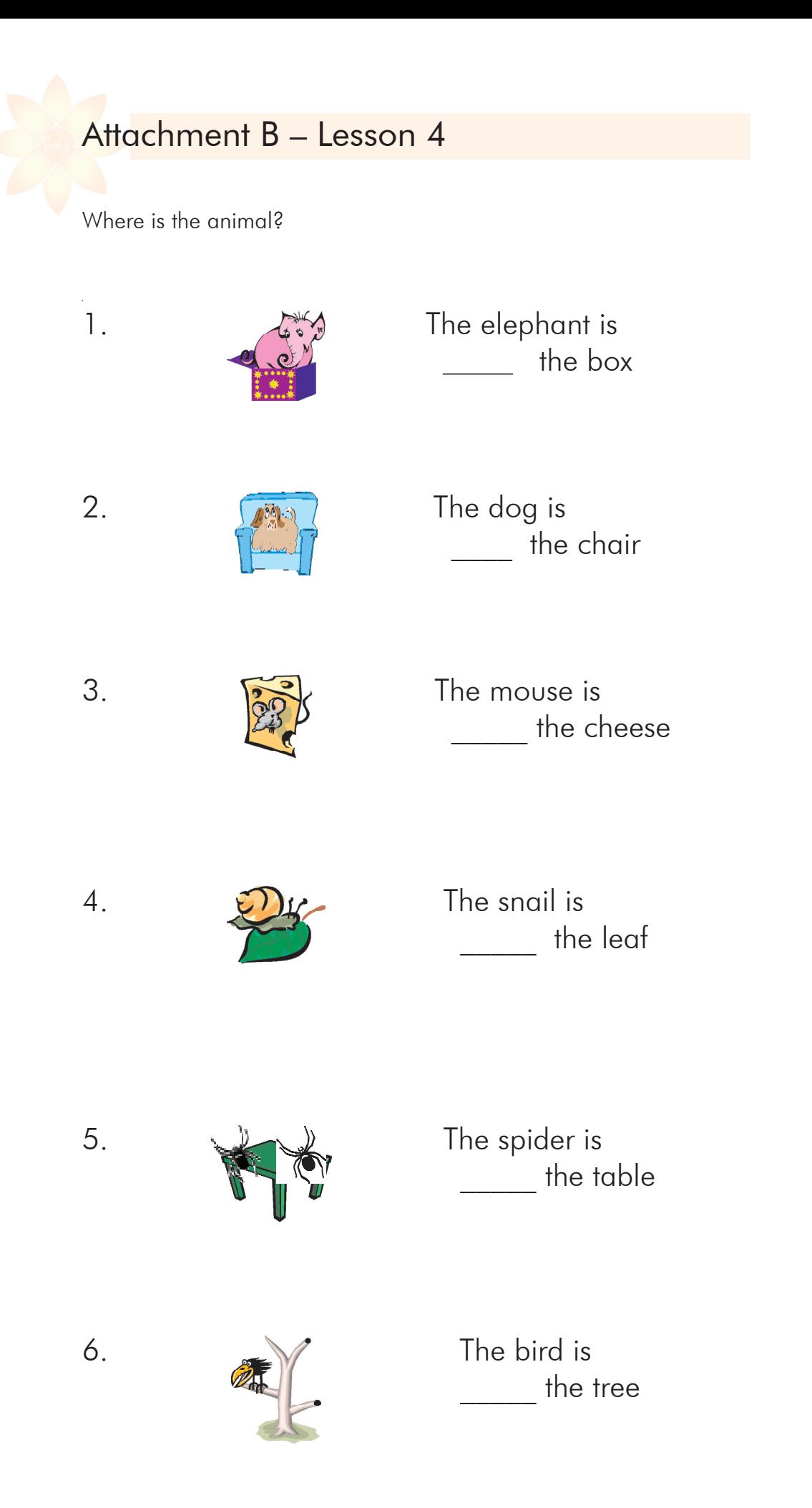

#### Attachment C – Lesson 8

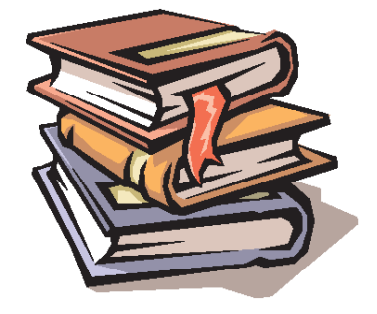

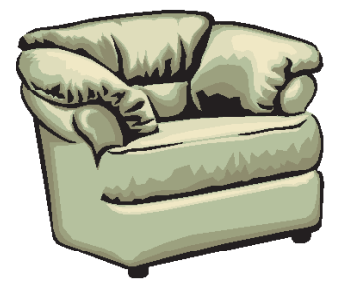

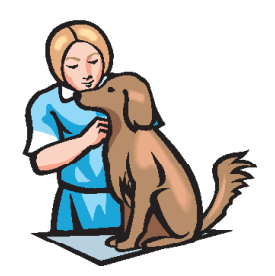

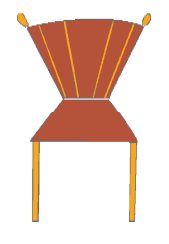

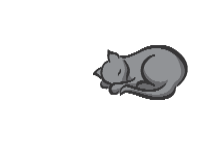

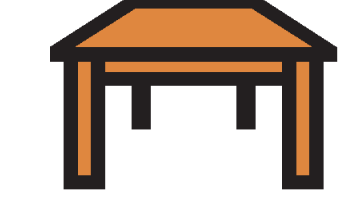

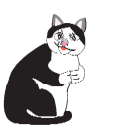

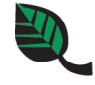

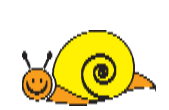

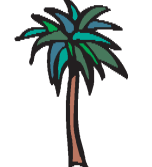

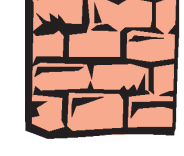

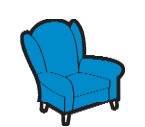

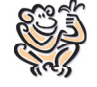

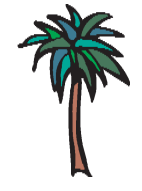

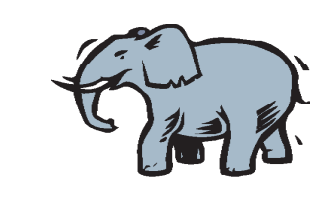

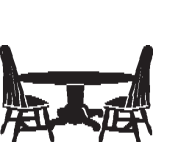

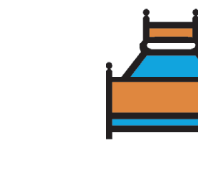

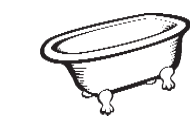

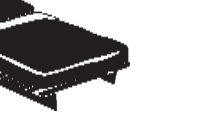

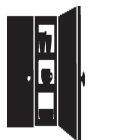

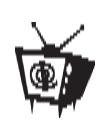

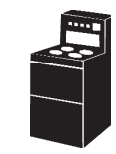

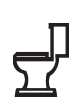

# Unit 3 – Part A : My Family

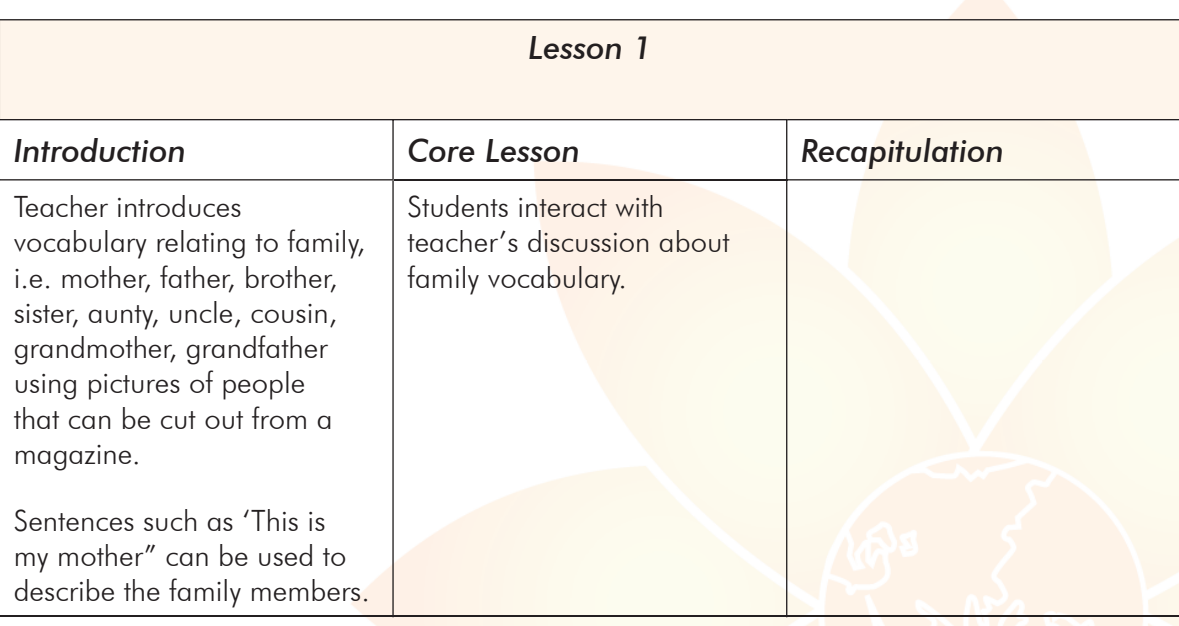

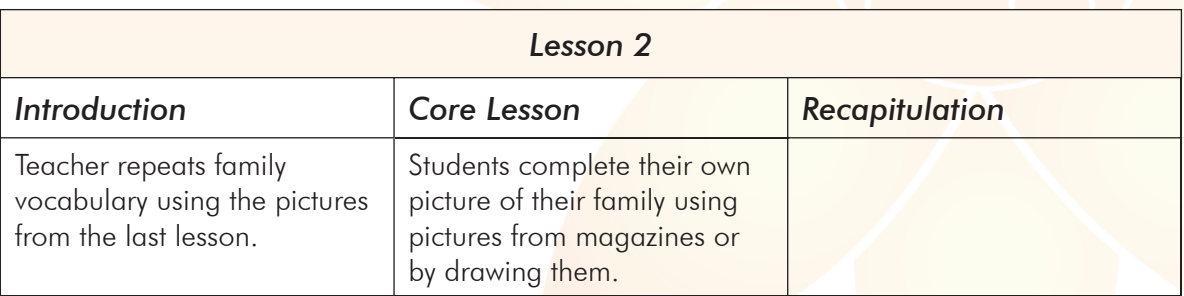

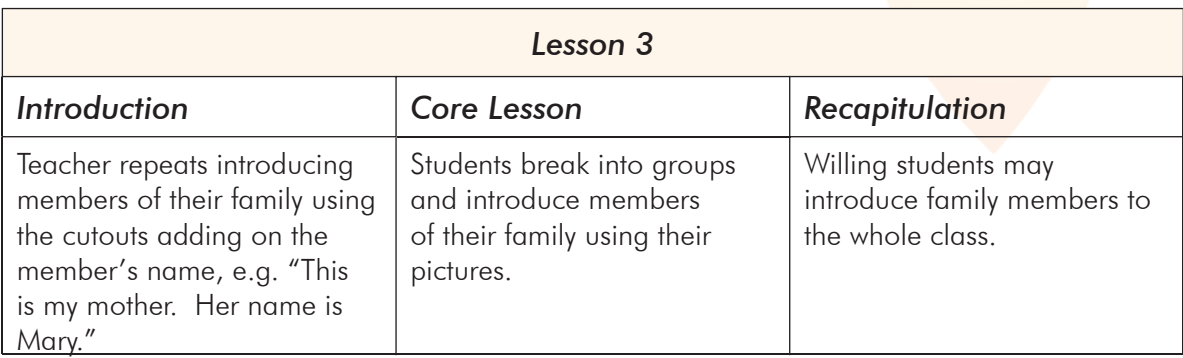

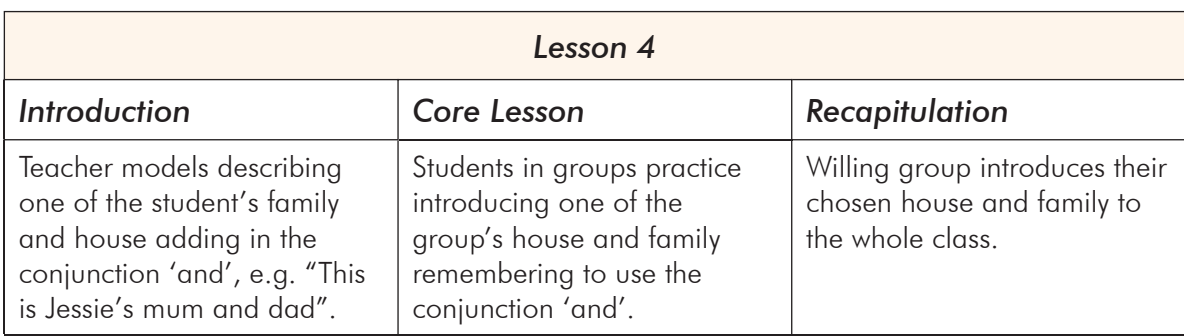

## Unit 3 – Part B : Me at the Computer

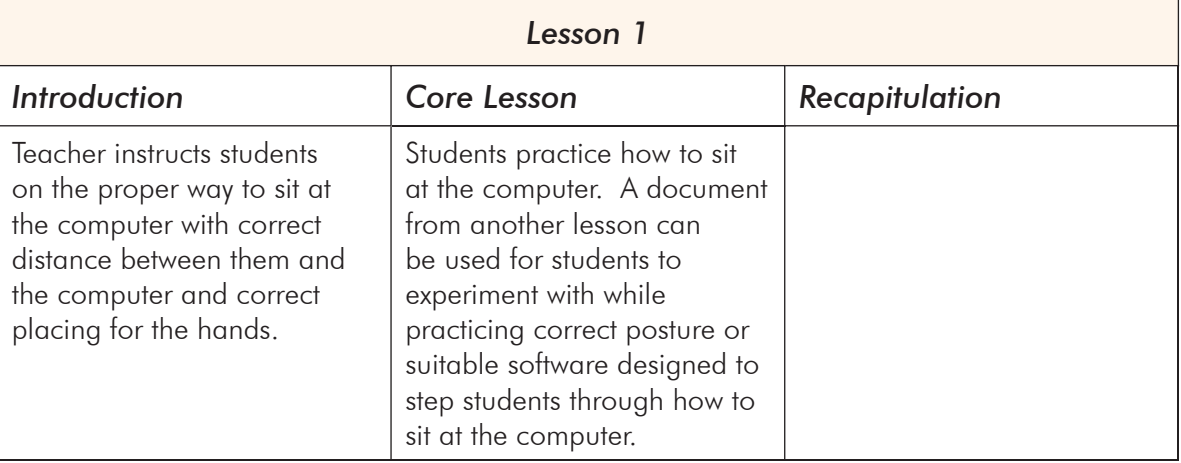

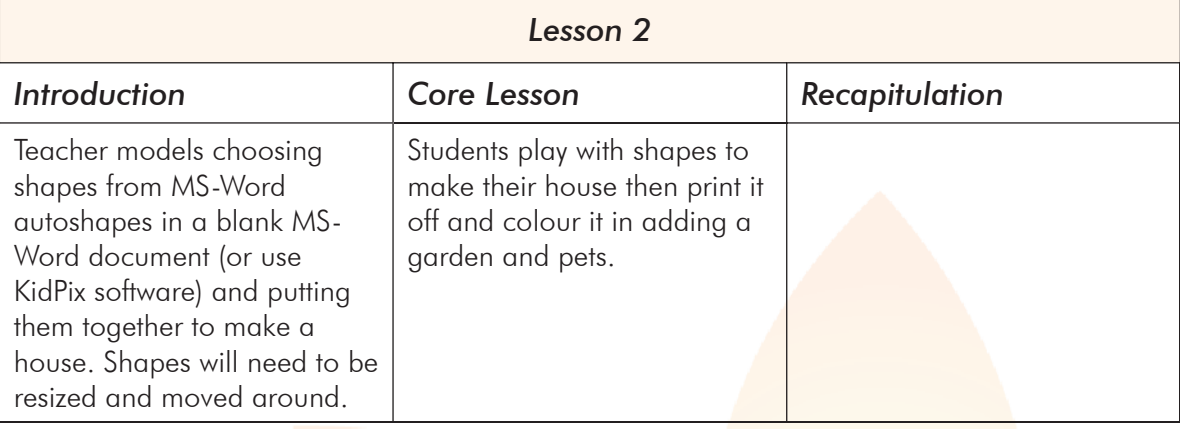

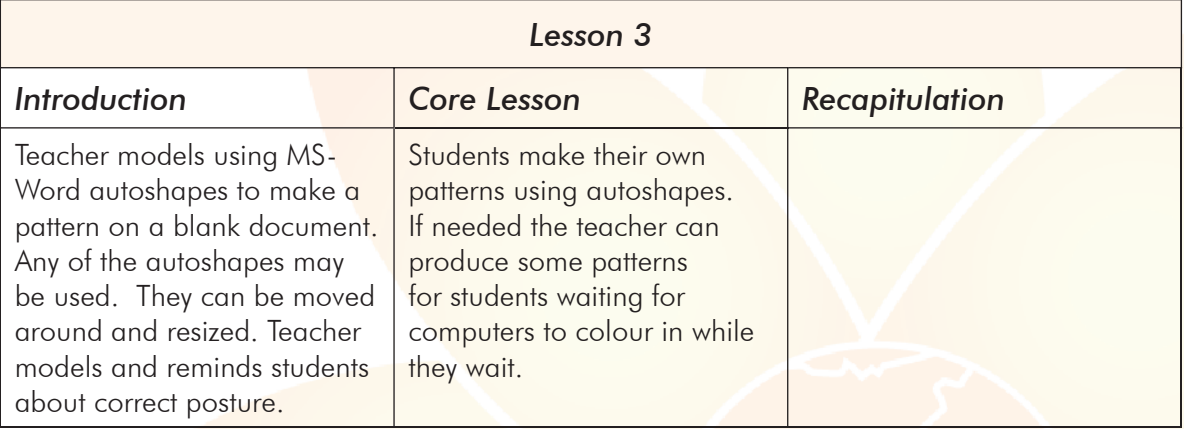

# Unit 4 – Colours

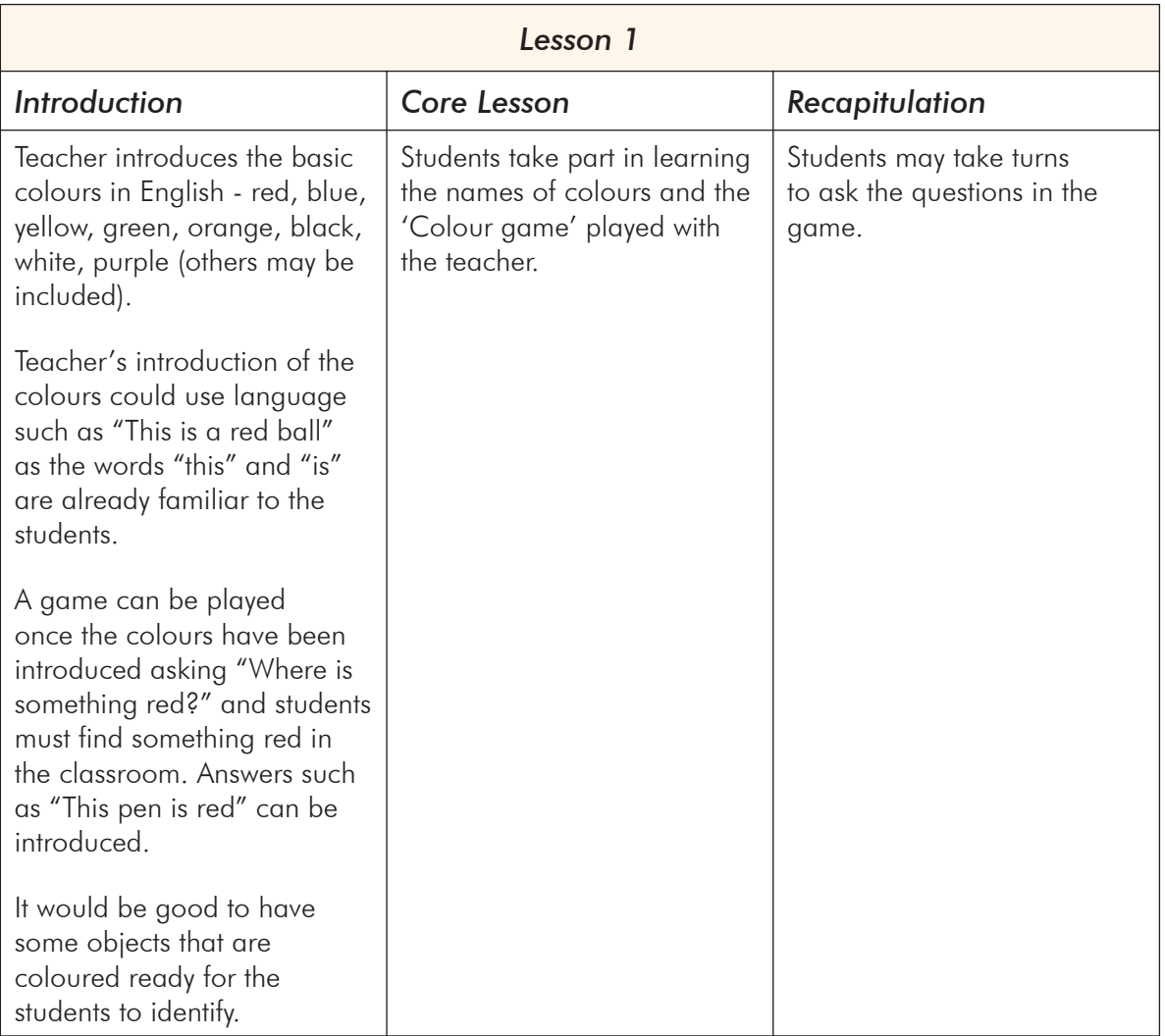

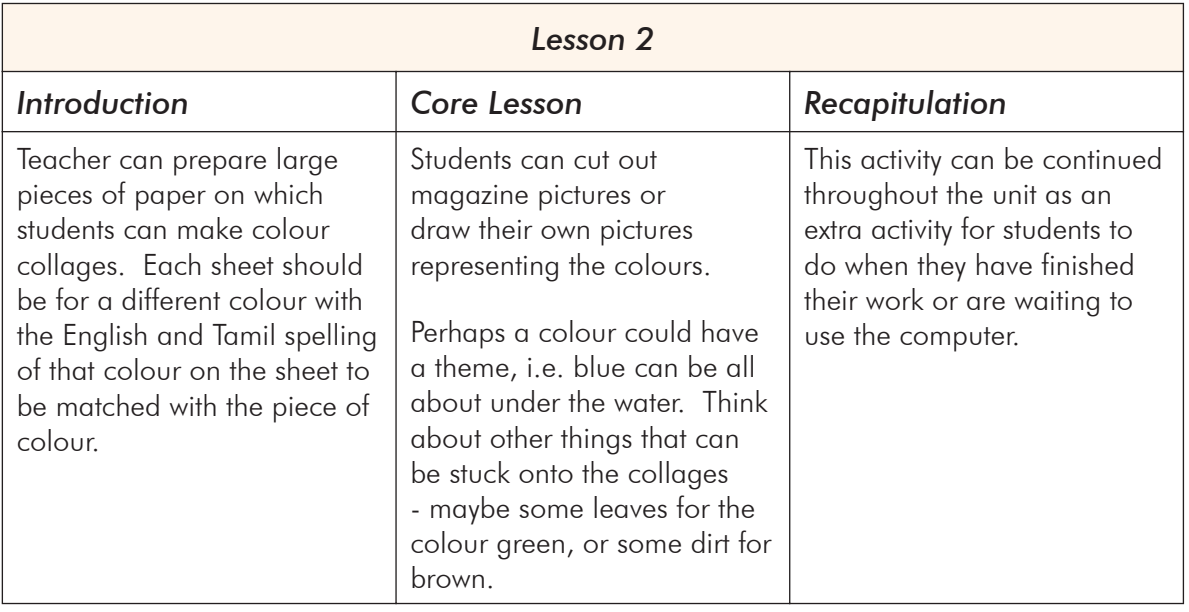

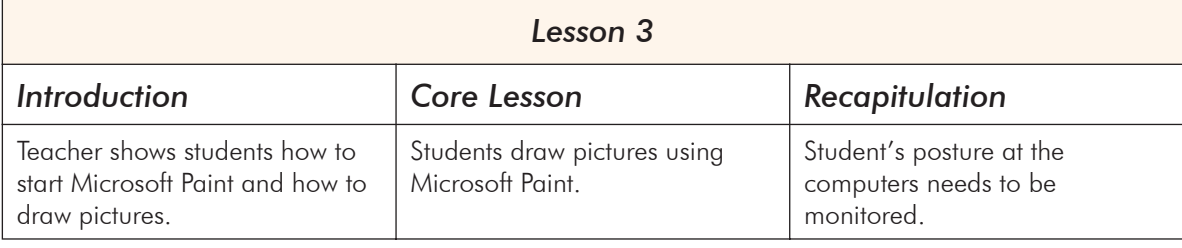

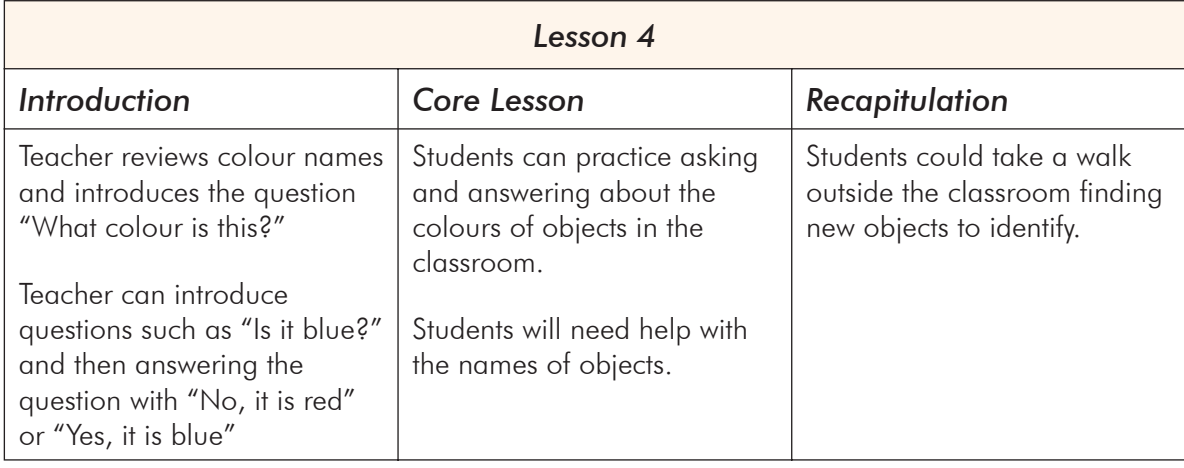

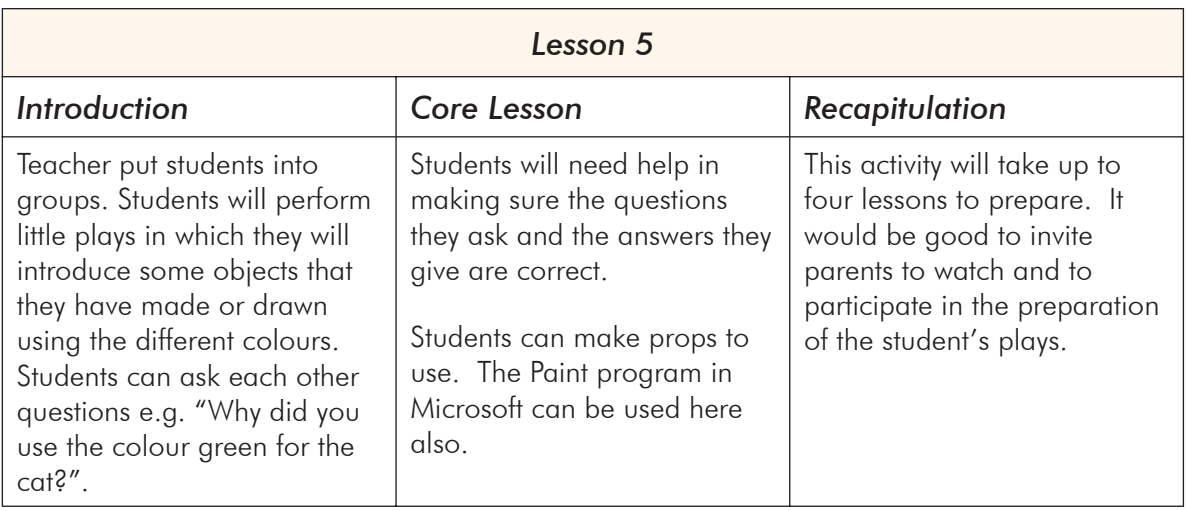

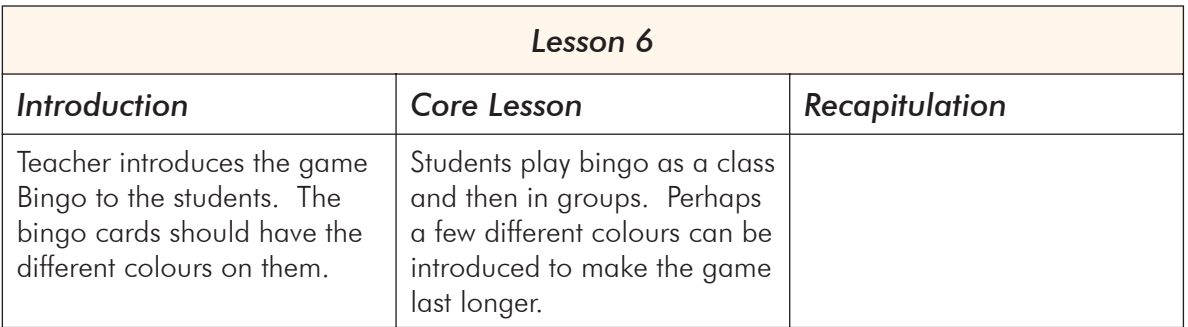

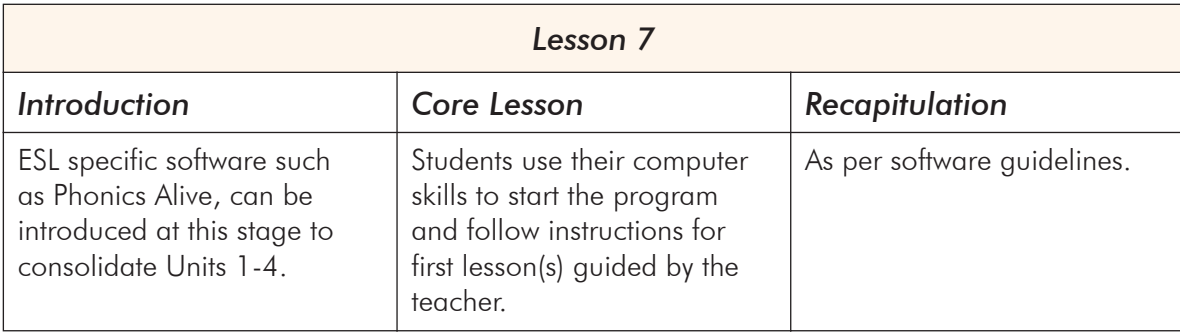

### Unit 5 – I like…. I don't like …..

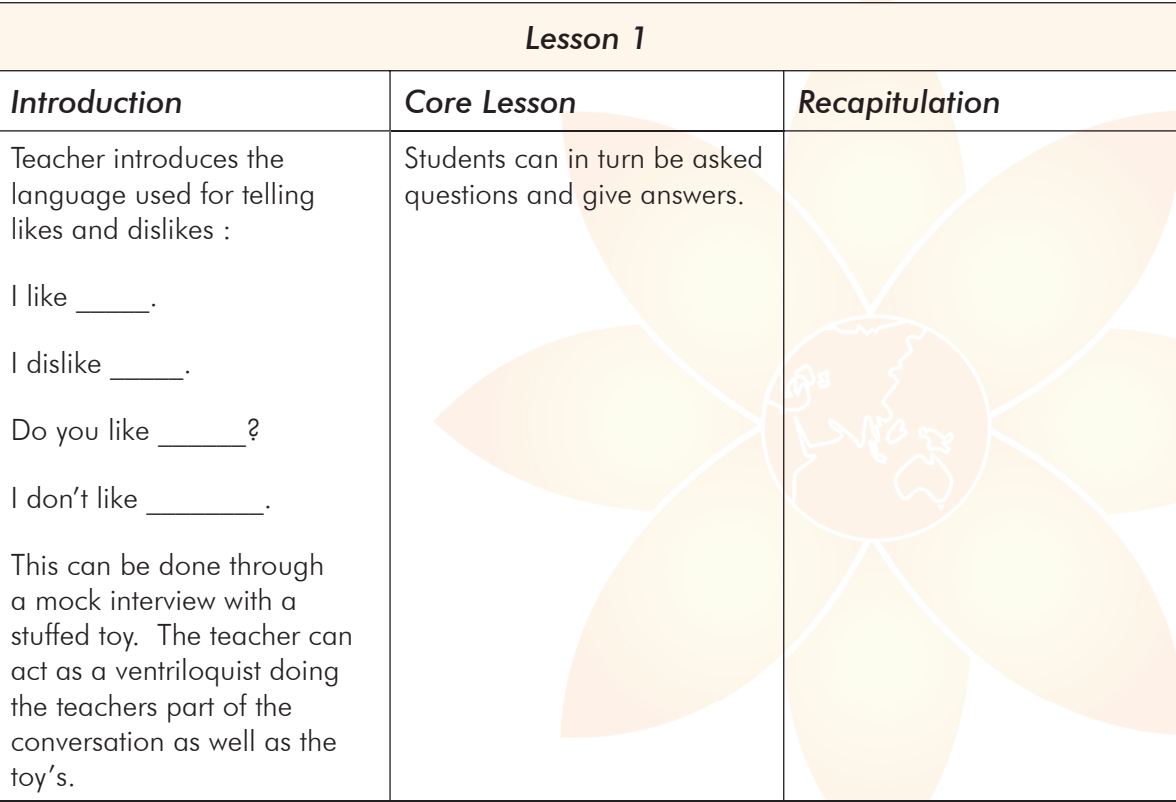

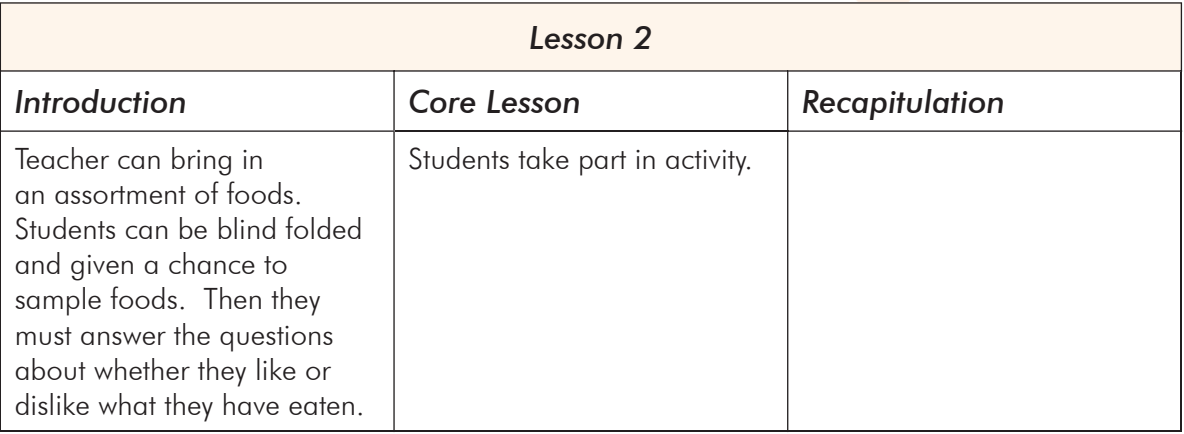

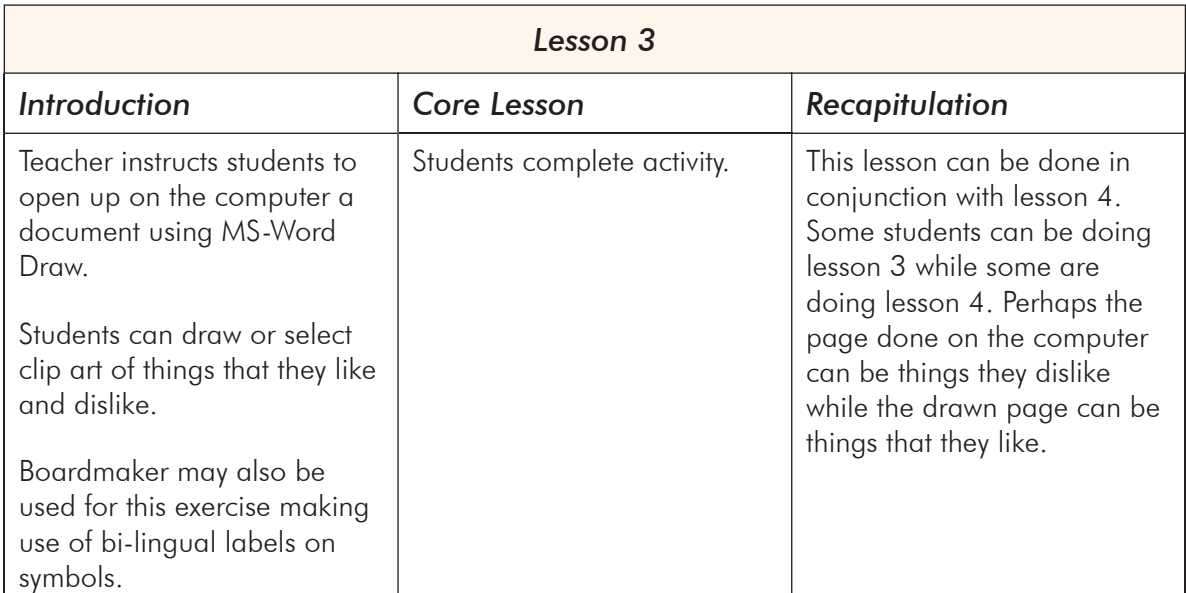

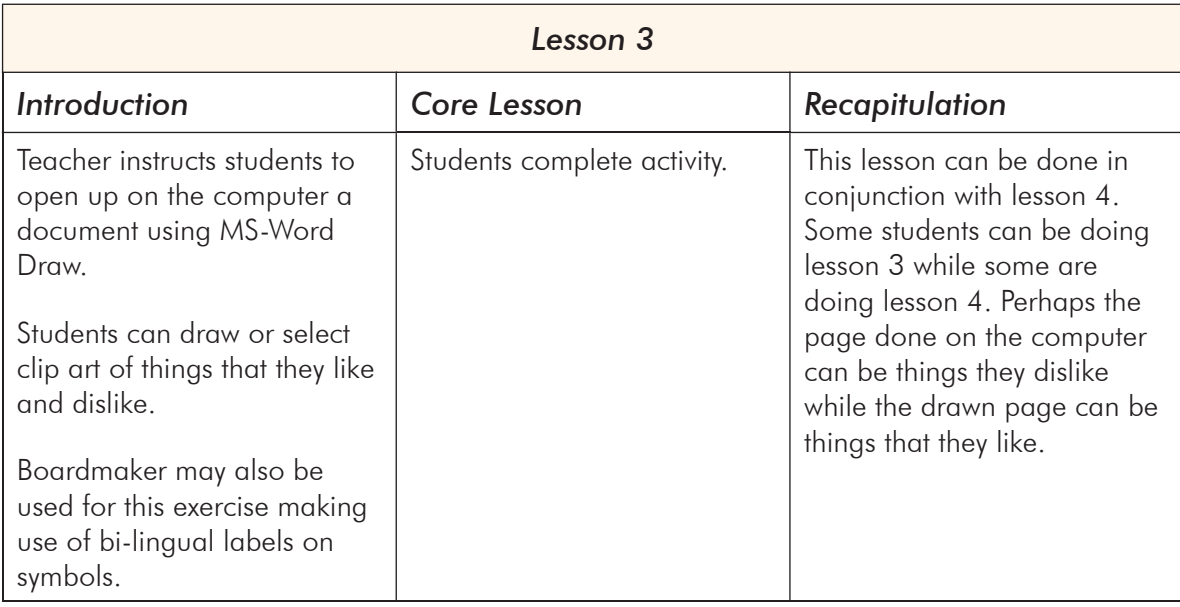

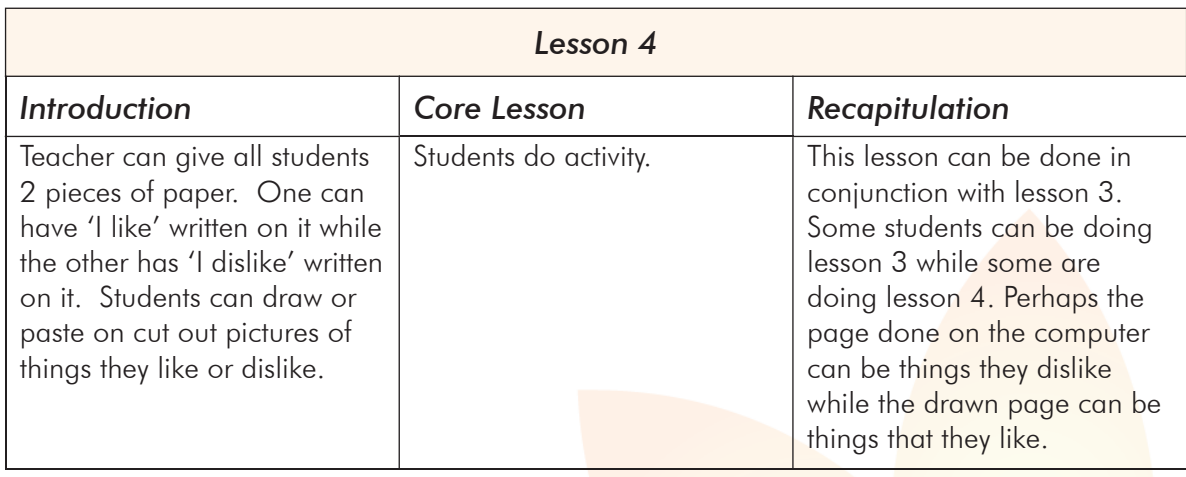

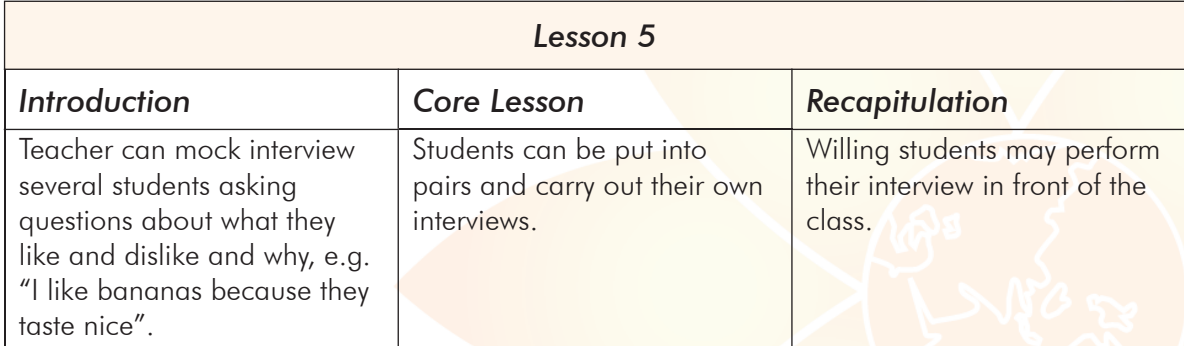

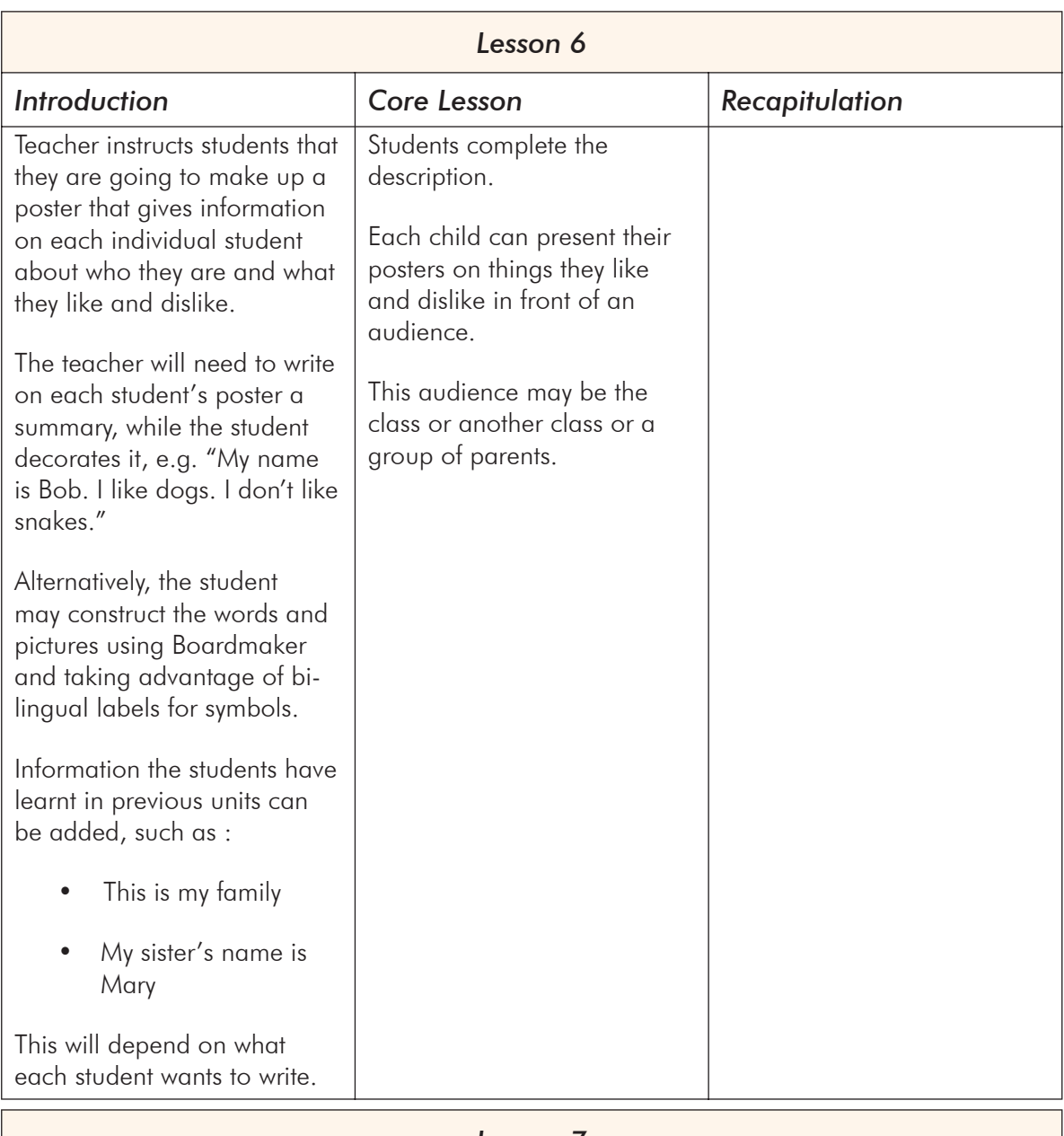

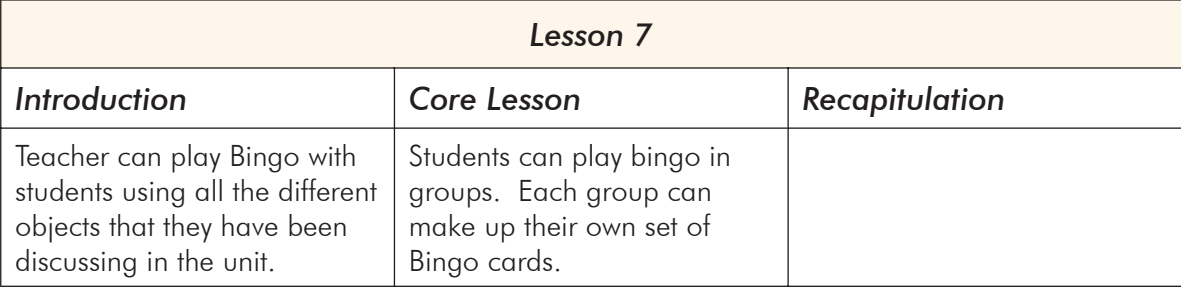

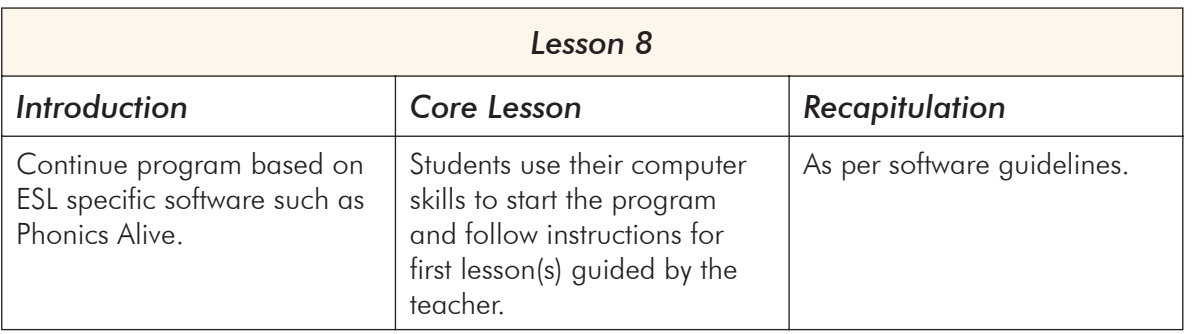